#### **Simulating Neuronal Networks with PyNEST**

**It is easy to do – but do we know what we are doing?**

Hans Ekkehard Plesser UMB / Simula Research Center

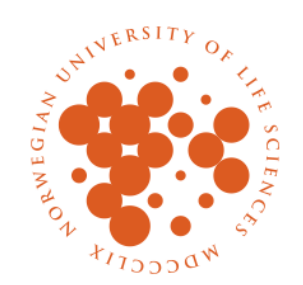

[ simula . research laboratory ]

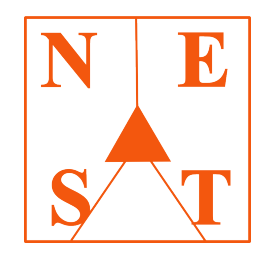

#### **Overview**

- NEST Initiative & Simulator
	- PyNEST: Simple examples
	- PyNEST: Network examples
	- "Showtime"
- How "science" are simulations today?
	- Reproducibility
	- Sharing and re-use
	- Perspectives

# **NEST** Initiative & Simulator

#### The NEST Initiative

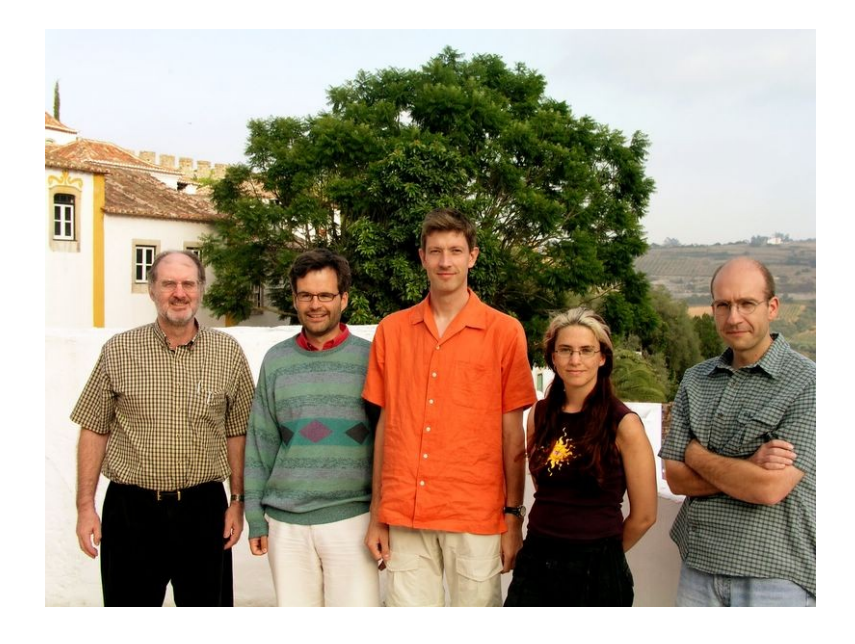

- Neural Simulation Technology (NEST) Initiative was established in 2001.
- Currently four core developing groups:
	- 1. Honda Research Institute Europe
	- 2. BCCN Freiburg
	- 3. Norwegian University of Life Science, Ås
	- 4. Brain Science Institute, RIKEN
- Goals of the NEST Initiative:
	- 1. share expertise
	- 2. combine resources
	- 3. coordinate research and software development
	- 4. increase software quality
	- 5. share simulations and results
	- **Activities:** 
		- ht t p: //www.nest i ni t i at i ve.org
		- **Public releases of NEST available** since fall 2004
		- Since 2004 used at the EU Advanced Course in Computational **Neuroscience**
		- NEST Workshops at the CNS<sup>\*2005</sup> in Madison (USA) and CNS\*2006 in Edinburgh (UK)

#### Computational Neuroscience

*"The goal of neural modeling is to relate, in nervous systems, function to structure on the basis of operation."*

MacGregor & Lewis 1977

#### Important properties

- Discrete processing units: *neurons*
- Neurons process incoming signals internally
- Neurons communicate through stereotypical pulses with finite transmission delays: *spikes*
- Typical scales
	- internal dynamics  $\sim$  1ms
	- spike delays  $\sim$  1ms
	- firing rates  $\sim$  10 Hz
	- 10 $^5$  neurons/mm $^3$
	- 10<sup>4</sup> inputs/output per neuron

#### NEST in a nutshell

- **Available from www.nest-initiative.org**
- Command-line application
- Network models built from neurons, synapses, and devices.
- High-level simulation language (Python or SLI).
- Models for neurons, synapses, and devices are written in C++
- Support for parallel and distributed simulation (Threads and MPI)
- Used at international summer schools since 2004
- «Tell us and cite us» open source license

## Neural Networks in NEST

- Network: Directed graph
- Nodes: Neurons  $(10^4 10^6)$
- Edges: Connections (107-10<sup>9</sup>)
- Interaction: **Delayed** pulses
- Kernel tasks:
	- Process incoming spikes
	- Advance neuron states
	- Emit outgoing spikes

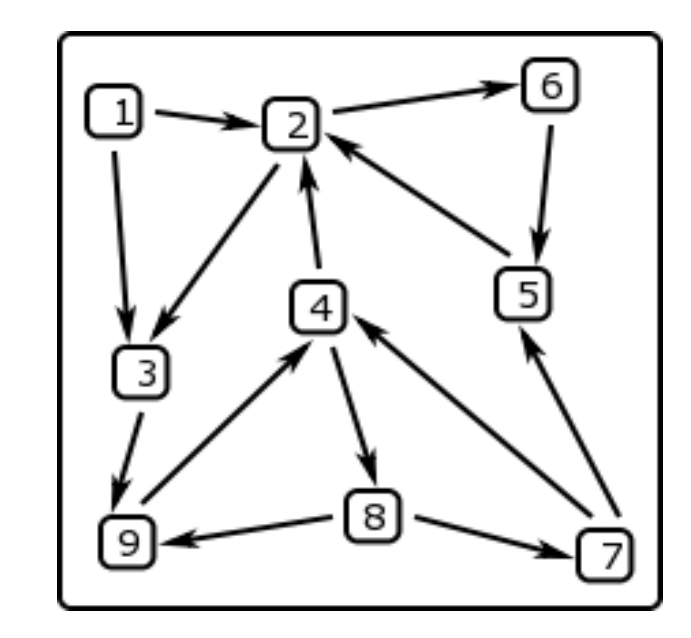

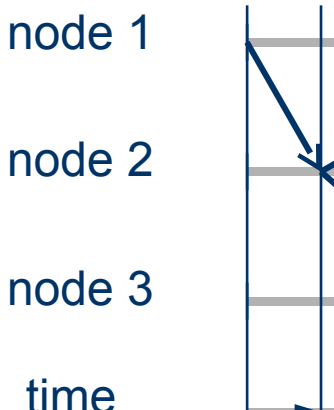

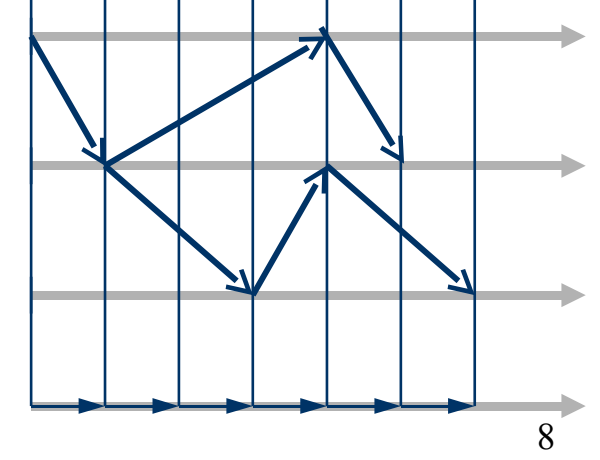

#### Parallel Simulation in NEST2

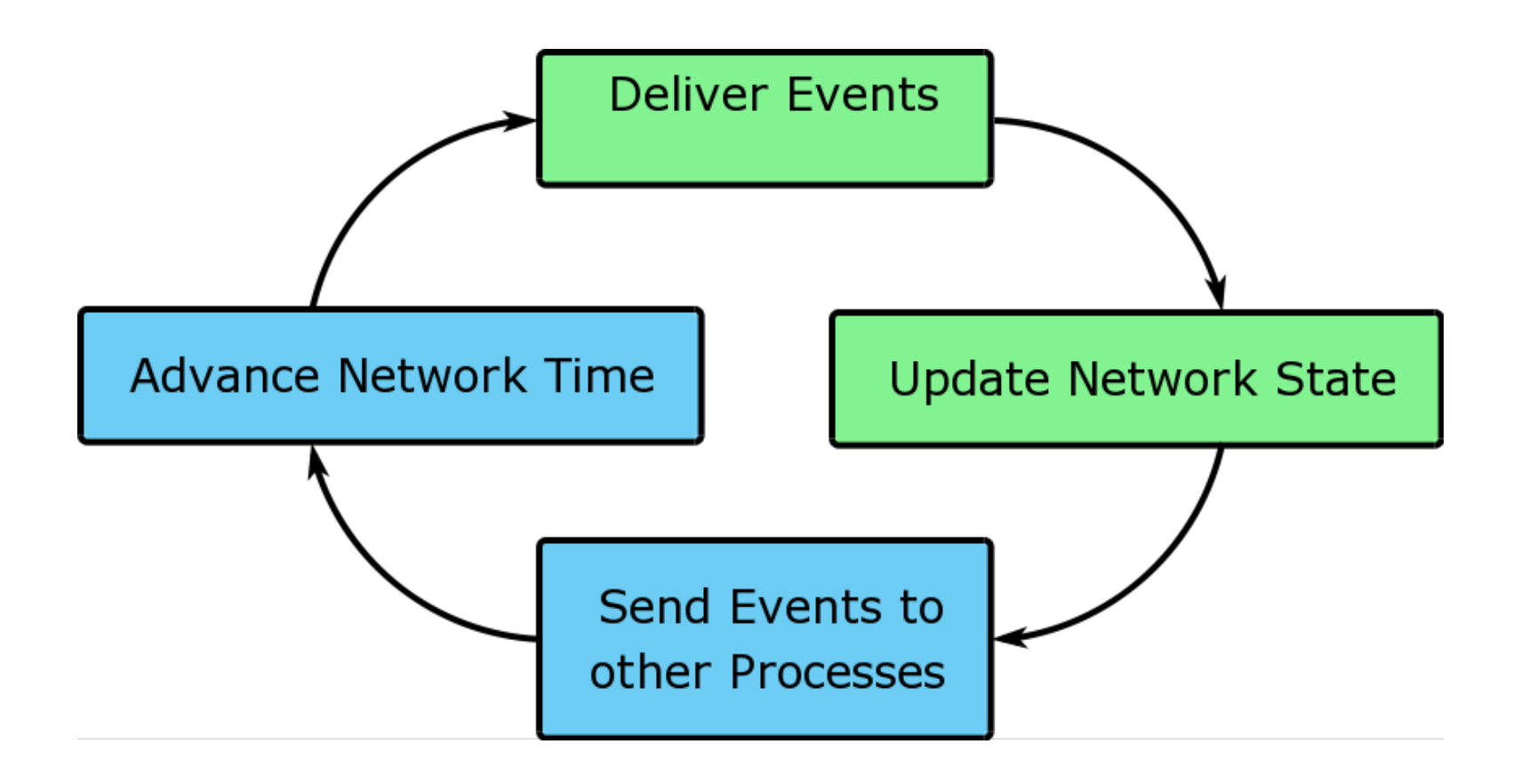

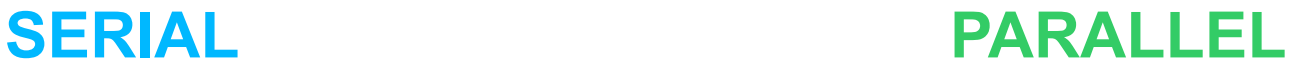

Oldenburg 6 April 2009 © H E Plesser / UMB 9

#### **NEST**

#### Simple Examples

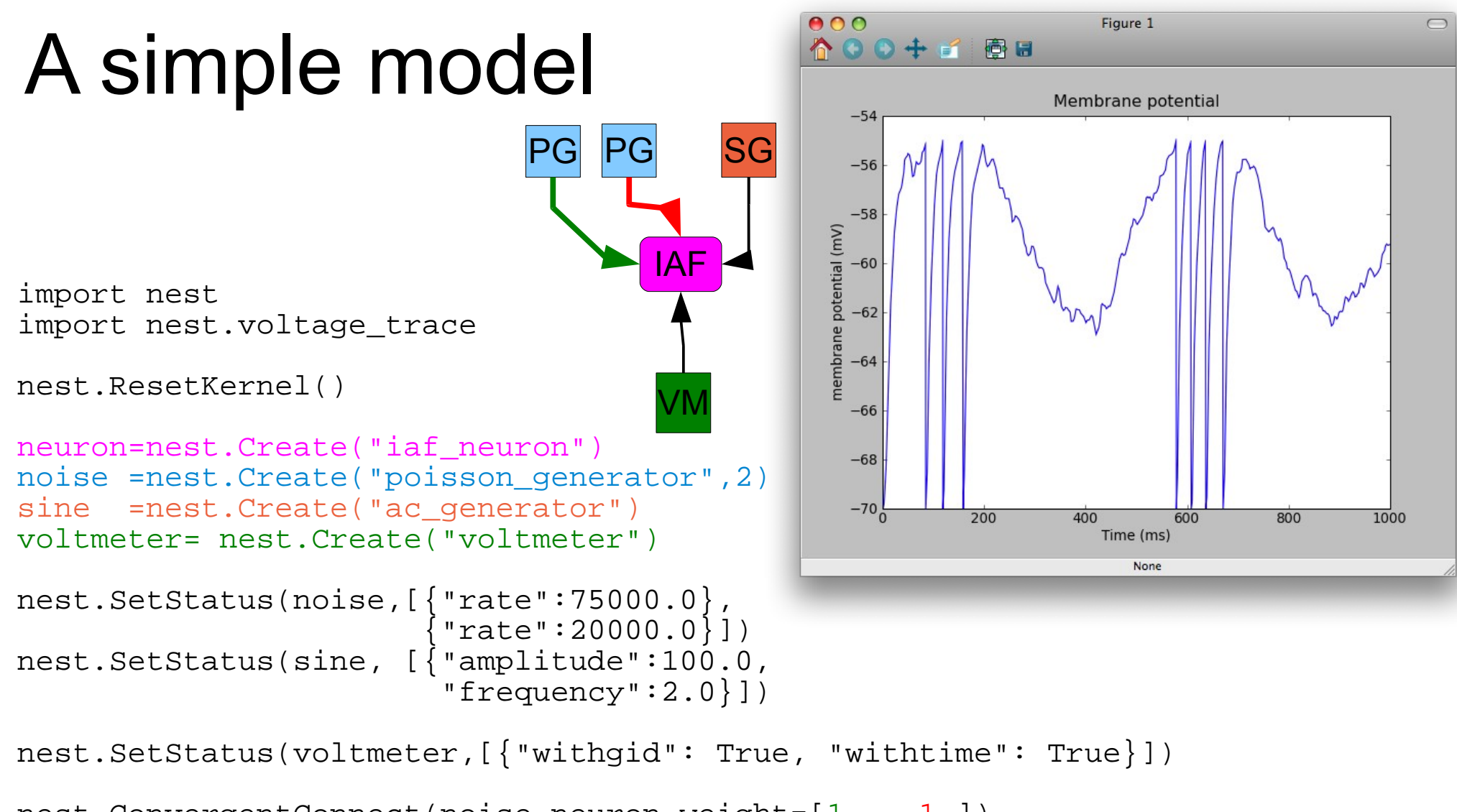

```
nest.ConvergentConnect(noise,neuron,weight=[1., -1.])
nest.Connect(voltmeter,neuron)
nest.Connect(sine,neuron)
```

```
nest.Simulate(1000.0)
```
nest.voltage\_trace.from\_device(voltmeter)

```
Oldenburg 6 April 2009 © H E Plesser / UMB 11
```
## Example: Optimizing a network

- Excitatory population modeled as Poisson process
- Inhibitory population modeled as Poisson process
- Single I&F neuron receiving input from both populations
- Goal: Adjust inhibitory population rate so neuron fires with same rate as excitatory population
- Approach: repeated simulation + bisection

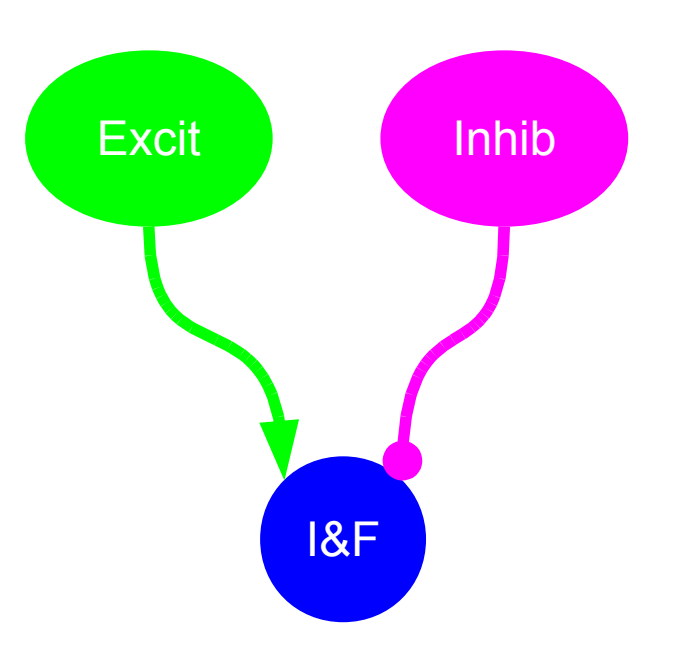

### Optimizing: the code

```
neuron = nest.Create("iaf neuron")
noise = nest.Create("poisson qenerator", 2)
spikedetector = nest.Create("spike_detector")
nest.SetStatus(noise, [{"rate": n_ex*r_ex}, {"rate": n_in*r_in}])
nest.ConvergentConnect(noise, neuron, [w_excit, w_inhib], 1.0)
nest.Connect(neuron, spikedetector)
in rate = bisect(lambda x: output rate(x) - r ex,
                  lower, upper, xtol=prec)
def output rate(quess):
    rate = float(abs(n_in*quess)) nest.SetStatus([noise[1]], "rate", rate)
     nest.SetStatus(spikedetector, "n_events", 0)
     nest.Simulate(t_sim)
     out=nest.GetStatus(spikedetector, "n_events")[0]*1000.0/t_sim
     return out
```
#### Optimization: example run

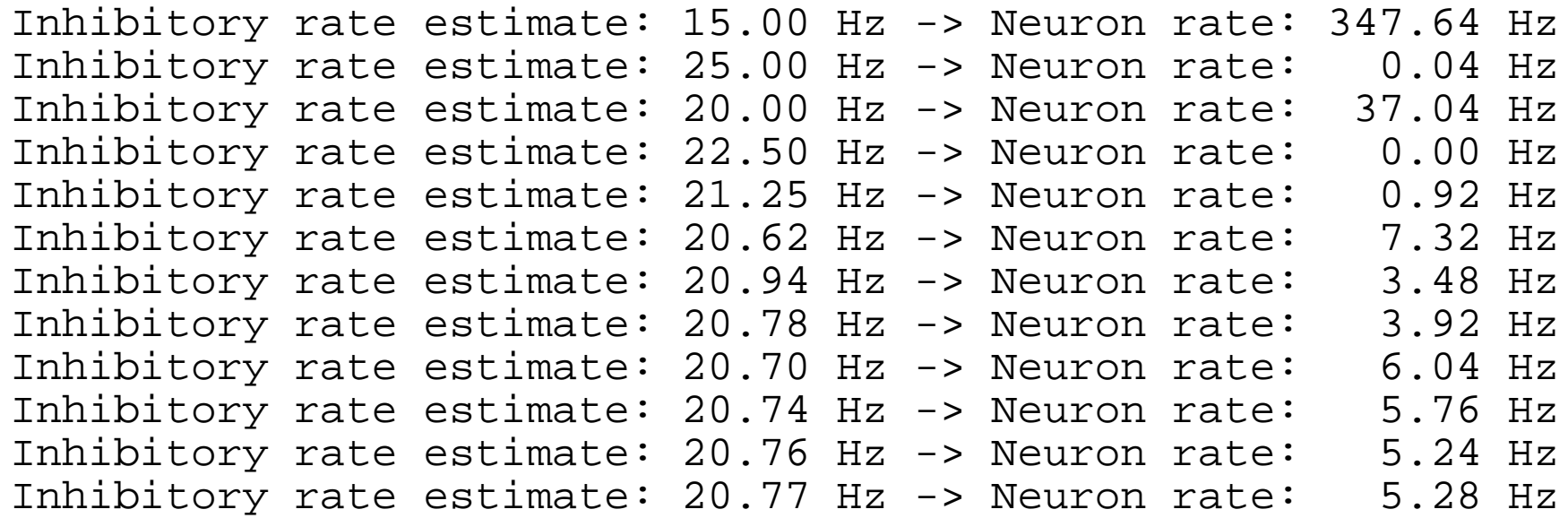

Optimal rate for the inhibitory population: 20.77 Hz

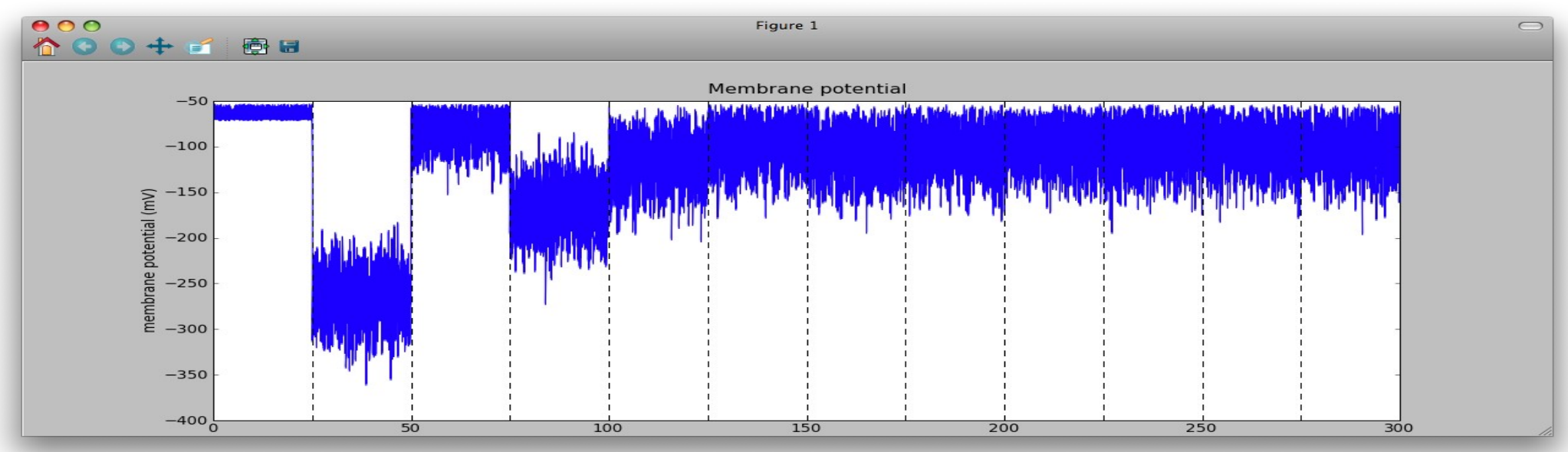

### PyNEST

#### Network Example

## NEST Topology Module

- Idea: User-friendly support for layered networks
- Implementation: Kittel Austvoll
- Describe network as collection of layers
- Elements of a layer can be
	- Individual neurons
	- Groups of neurons (e.g. Microcolumn)
	- Placed on a fixed grid
	- Placed arbitrarily in space
- Connections described by
	- Masks: no connections outside mask
	- Kernels: give distance-dependent connection probability

### Example Network

(after Lumer et al, 1997)

- LGN: Layer of individual neurons
- Vp: Layer of microcolums
	- L4: 2 pyr. cells, 1 internrn
	- L6: 1 pyramidal cell
- Connections:
	- $\cdot$  LGN -> Vp/L4 pyr: rectangle
	- Vp/L4 pyr -> internrn: circular
	- Vp/L4 internrn -> pyr: "doughnut"
	- Vp/L4 internrn -> internrn: "flat"
	- Vp/L4 pyr -> Vp/L6 pyr: Gaussian
	- $\bullet$  Vp/L6 pyr -> LGN: Gaussian  $\bullet$  Visual Inputs

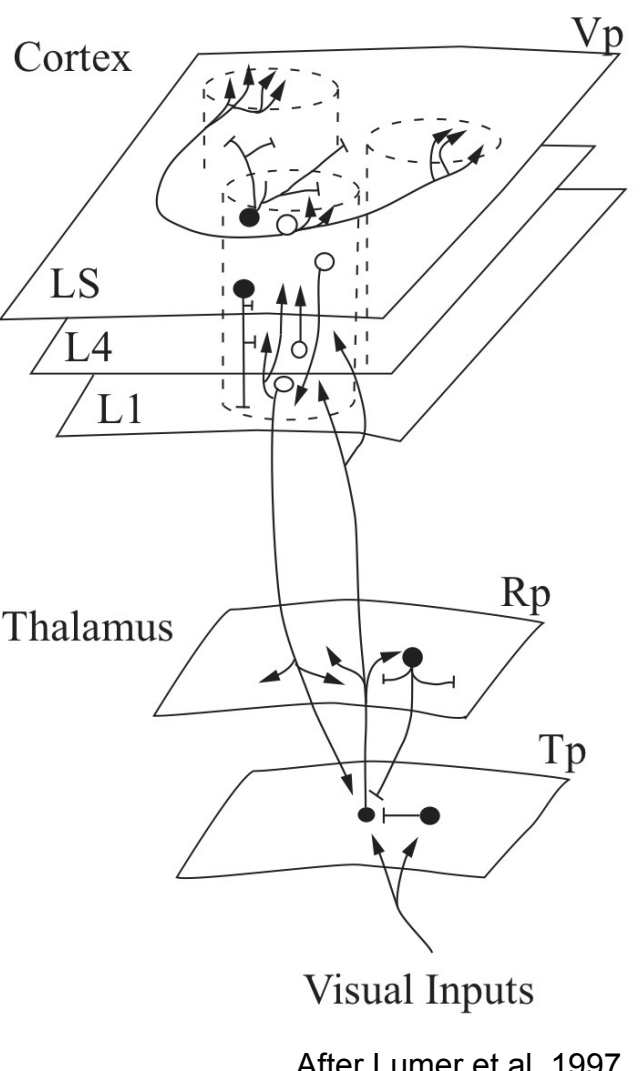

#### PyNEST/Topology Code for Network

```
Oldenburg 6 April 2009 © H E Plesser / UMB 18
= [['l4_pyr', 2, 'l4_inh', 1], ['l6_pyr', 1]]
# - V1/L6 -> LGN --------------------------
layout = \{ 'rows' : 50, 'columns' : 50, 'extent': [5.0, 5.0], 
            'center': [0.0, 0.0], 
           'edge wrap': False}
# - Retina --------------------------------
nest.CopyModel('ac_poisson_generator', 
                 'retina_cell', 
                 {'DC': 30.0, 'AC': [30.0], 
                  'Freq': [2.0], 'Phi': [0.0]})
ret config = dict(layout)
ret_config['elements'] = 'retina_cell'
retina = nest.CreateLayer(ret_config)
# - LGN -----------------------------------
nest.CopyModel('iaf_neuron', 'lgn_rc') 
lqn config = dict(layout)
lgn_config['elements'] = 'lgn_rc'
lgn = nest.CreateLayer(lgn_config)
# - V1 ------------------------------------
nest.CopyModel('iaf_neuron', 'l4_pyr')
nest.CopyModel('iaf_neuron', 'l4_inh')
nest.CopyModel('iaf_neuron', 'l6_pyr')
v1 config = dict(layout)
v1_config['elements'] 
v1 = nest.CreatedLayer(v1 config)# - Retina -> LGN -------------------------
                                                           nest.ConnectLayer(retina, lgn, 
                                                              {'connection_type': 'convergent',
                                                               {\sf 'mask':} { {\sf 'grid':} { {\sf 'rows':} 1, {\sf 'columns':} 1} },
                                                               'delay': 1.0,
                                                               'weight': 10.0})
                                                           # - LGN -> V1/L4 --------------------------
                                                           nest.ConnectLayer(lgn, v1, 
                                                              {'connection_type': 'convergent',
                                                              'targets': {'model': '14 pyr'},
                                                                'mask': {'rectangular': 
                                                                        \{ 'lower left': [-0.4, -0.1],'upper right': [0.4, 0.1]},
                                                                'kernel': 0.5,
                                                               'weights': 5.0,
                                                                'delays': {'uniform': {'min': 2, 'max': 3}}})
                                                           # - V1/L4 -> V1/L4 ------------------------
                                                           nest.ConnectLayer(v1, v1, 
                                                              {'connection_type': 'divergent',
                                                              'sources': \frac{1}{2}'model': '14 pyr'},
                                                              'targets': {'model': '14 inh'},
                                                               'mask': {'circular': {'radius': 1.0}},
                                                                'kernel': {'linear': {'c': 1.0, 'a': -1.0}},
                                                               'delays': 1.0,
                                                               'weights': 2.0})
                                                           # - V1/L4 -> V1/L6 ------------------------
                                                           ...
                                                           \mathbf{.}.
```
#### Showtime

#### Simplified version of Hill & Tononi (2005)

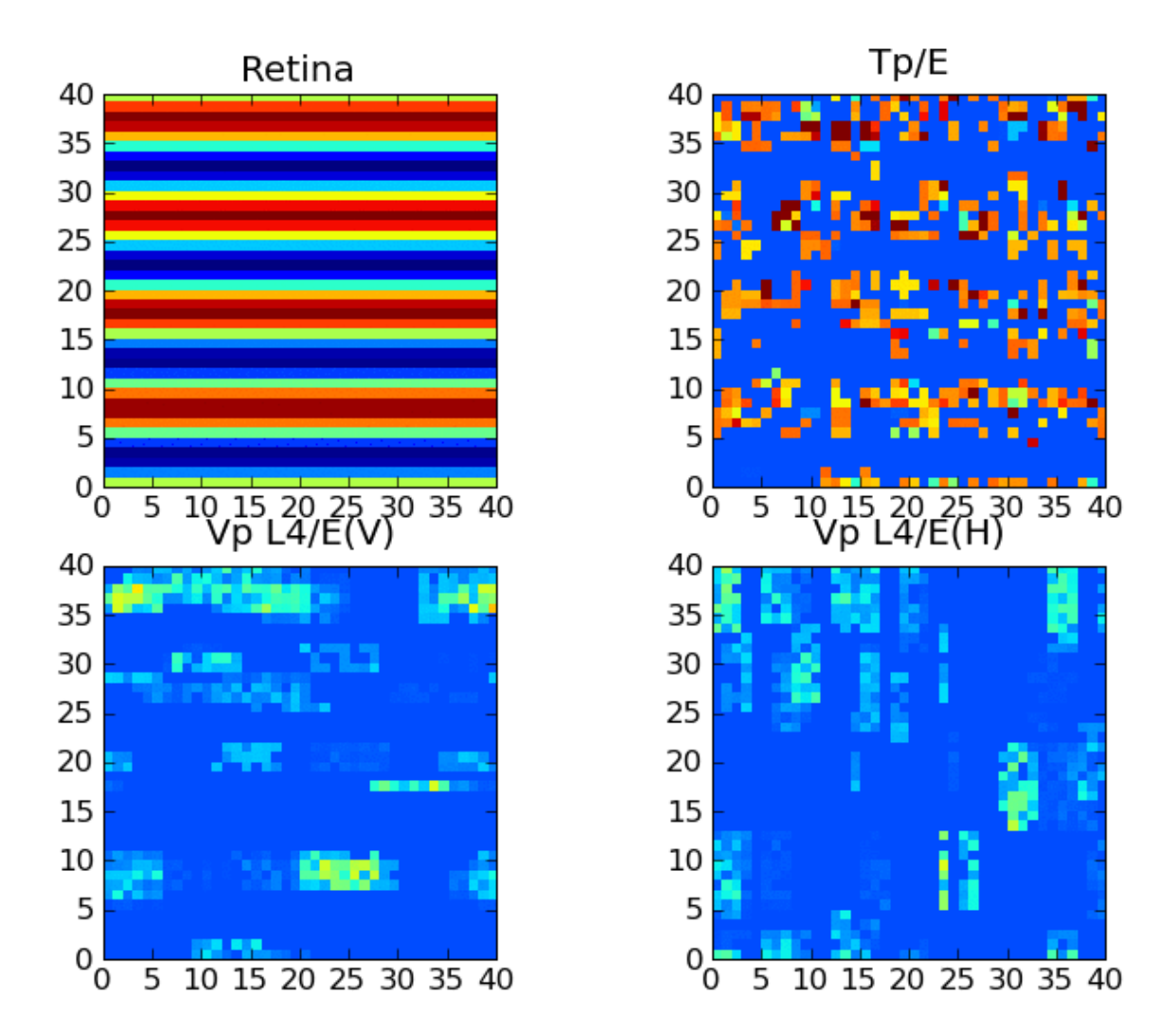

#### Larger visual-pathway model

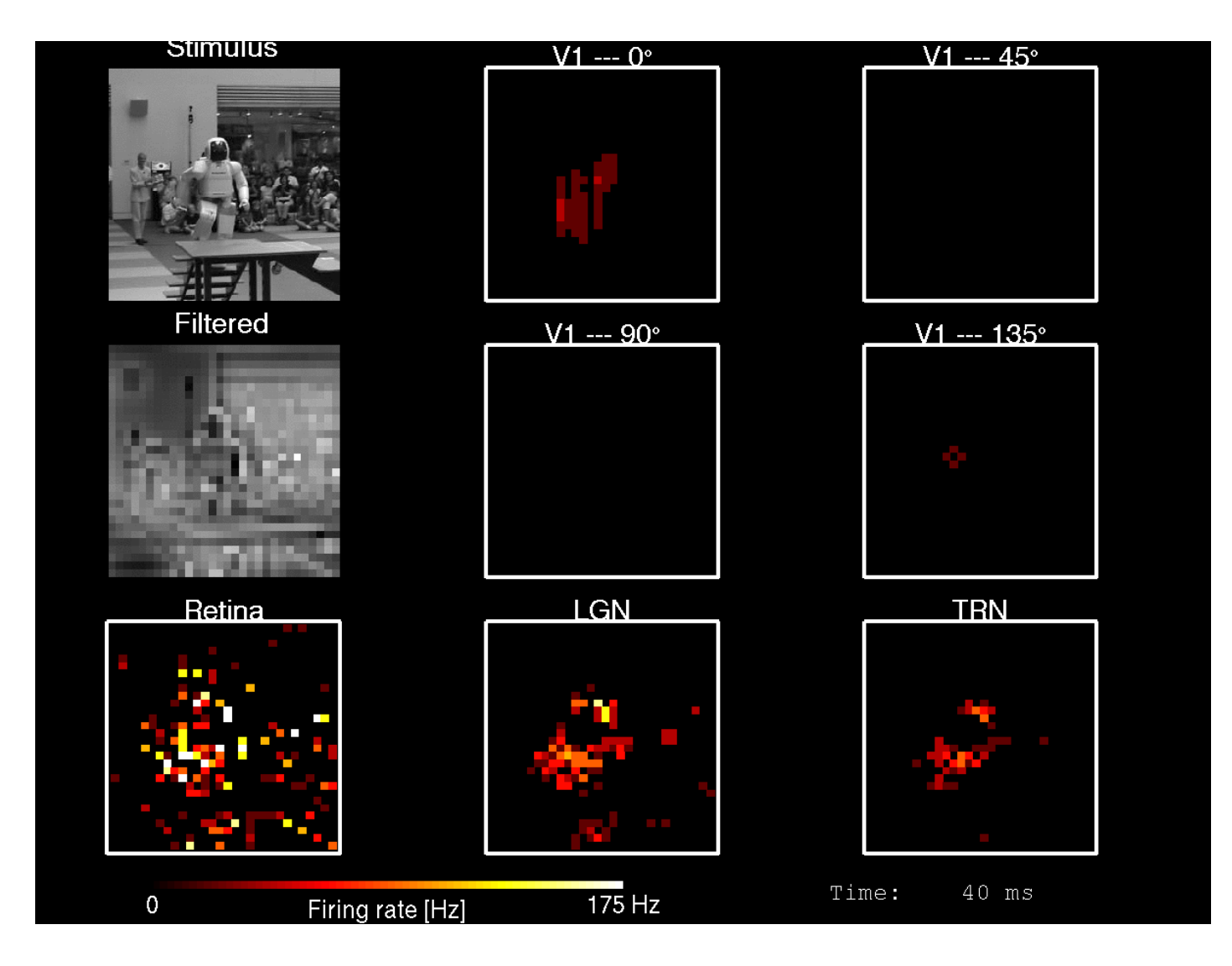

#### How "science" is neuronal network simulation today?

### Scientific method

- Thorough critique of methods, observations, and conclusions
- Validation based on independent reproduction
- Accumulation of knowledge through exchange, evolution and (sometimes) revolution of ideas
- Requires precise and comprehensible description of research

#### Reproducibility

#### Neuronal network simulations are generally not reproducible today (and everyone knows ...)

### Example 1

- Single neuron model
- Generally well presented
- Paper-and-pencil analysis shows that row "3" should have no spikes
- Could not be resolved in collaboration with author
- Probably figure mix-up
- No qualitative consequences

### Example 2

- Well-known integrate-and-fire network model
- Chosen as benchmark for simulator comparison
- Author of paper unable to reproduce figures from his own paper with his own simulator
- Differences probably due to "minor" changes in simulator code
- Never resolved
- No qualitative consequences

### Example 3

- Well-known paper on plasticity
- Neuronal connections based on Gaussian profile
- Reproduction failed qualitatively
- Inspection of original C-code revealed Gaussian with cut-off
- Were original authors aware of role of cut-off?

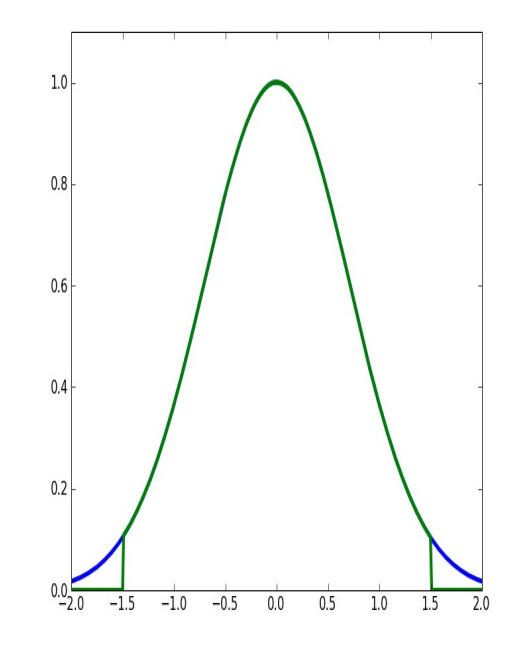

#### How bad is it?

- "It is currently impossible to reproduce and validate most of the results that computational scientist publish ..." (Stodden, 2009)
- "[A]n article about computational science in a scientific publication is not the scholarship itself, it is merely advertising on scholarship." (J Claerbout)
- Shooting-star crystallographer had to retract six papers because "a homemade data-analysis program had flipped two columns of data" (Science 314:1856 2006).
- See Victoria Stodden for more (http://www.stanford.edu/~vcs/)

#### Sharing and re-use

#### Resources: NeuronDB & ModelDB

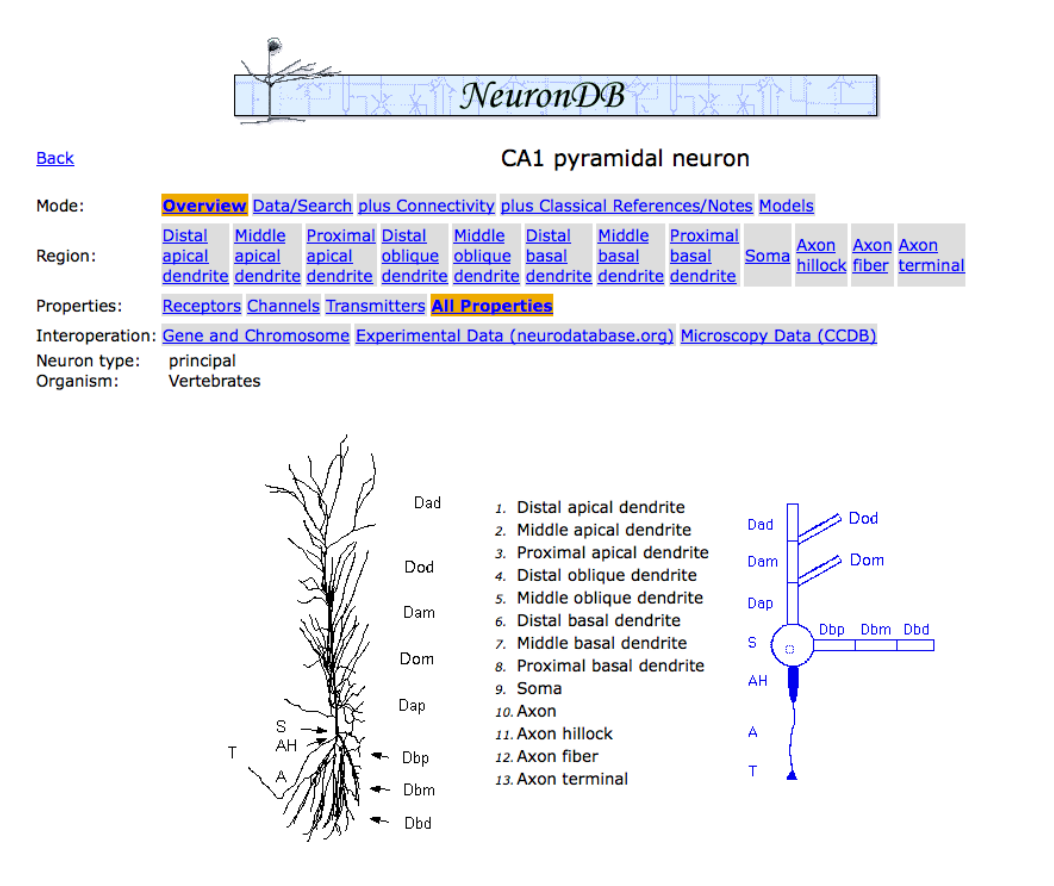

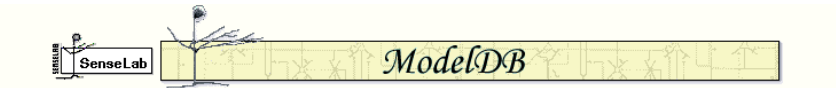

#### CA1 pyramidal neuron (Migliore et al 1999)

#### Accession: 2796

Hippocampal CA1 pyramidal neuron model from the paper M.Migliore, D.A Hoffman, J.C. Magee and D. Johnston (1999) Role of an A-type K+ conductance in the back-propagation of action potentials in the dendrites of hippocampal pyramidal neurons, J. Comput. Neurosci. 7, 5-15. Instructions are provided in the below README file.Contact michele.migliore@pa.ibf.cnr.it if you have any questions about the implementation of the model.

Reference: Migliore M, Hoffman DA, Magee JC, Johnston D (1999) Role of an A-type K+ conductance in the back-propagation of action potentials in the dendrites of hippocampal pyramidal neurons. J Comput Neurosci 7:5-15 [PubMed]

#### **Citations** Citation Browser

 $O$  ca1

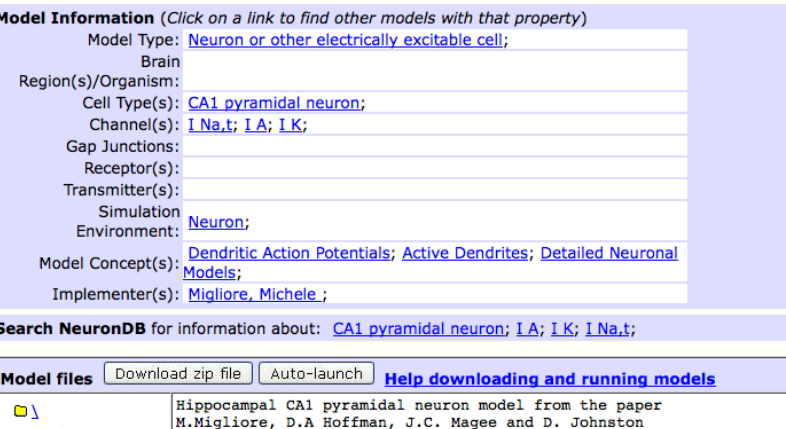

Role of an A-type K+ conductance in the back-propagation of

#### But are they used?

#### • Google Scholar search for "ModelDB Accession Number":

Analog Modulation of Mossy Fiber Transmission Is Uncoupled from Changes in Presynaptic Ca2+ - ▶ ineurosci.org R Scott, A Ruiz, C Henneberger, DM Kullmann, DA ... - Journal of Neuroscience, 2008 - Soc Neuroscience ... dentate granule cell adapted from the study by Schmidt-Hieber et al., 2007 Go ) (cell number 7, imported from SenseLab; ModelDB accession number 95960, http ... Sitert av 1 - Beslektede artikler - Websøk - Alle 2 versioner

A modeling study suggesting a possible pharmacological target to mitigate the effects of ethanol on ... M Migliore, C Cannia, CC Canavier - Journal of Neurophysiology, 2008 - Am Physiological Soc Beslektede artikler - Websøk - Alle 4 versjoner

Translating network models to parallel hardware in NEURON - ▶ psu.edu reprence BIBSYS eText ML Hines, NT Carnevale - Journal of Neuroscience Methods, 2008 - Elsevier Sitert av 2 - Beslektede artikler - Websøk - Alle 3 versjoner

Improved Focalization of Electrical Microstimulation Using Microelectrode Arrays: A Modeling Study - BIBSYS eText S Joucla, B Yvert - PLoS ONE, 2009 - pubmedcentral.nih.gov ... both a straight fiber (Figure 9.A) and a complex CNS neuron, taken from the literature [32] and obtained from ModelDB (accession number 2448) (Figure 9.B). The ... Websøk

## Why not?

- Little tradition for use of standard tools/simulators
- Difficult to port models from one simulator to other
- PhD students like to write their own simulators
	- Instant gratification from software development
	- Unaware of pitfalls
	- Desire for "total understanding & control"
	- Lack of compentence among supervisors?
- Models described in widely different ways in **literature**
- Rarely ever in a way facilitating re-building

### Ways of model description

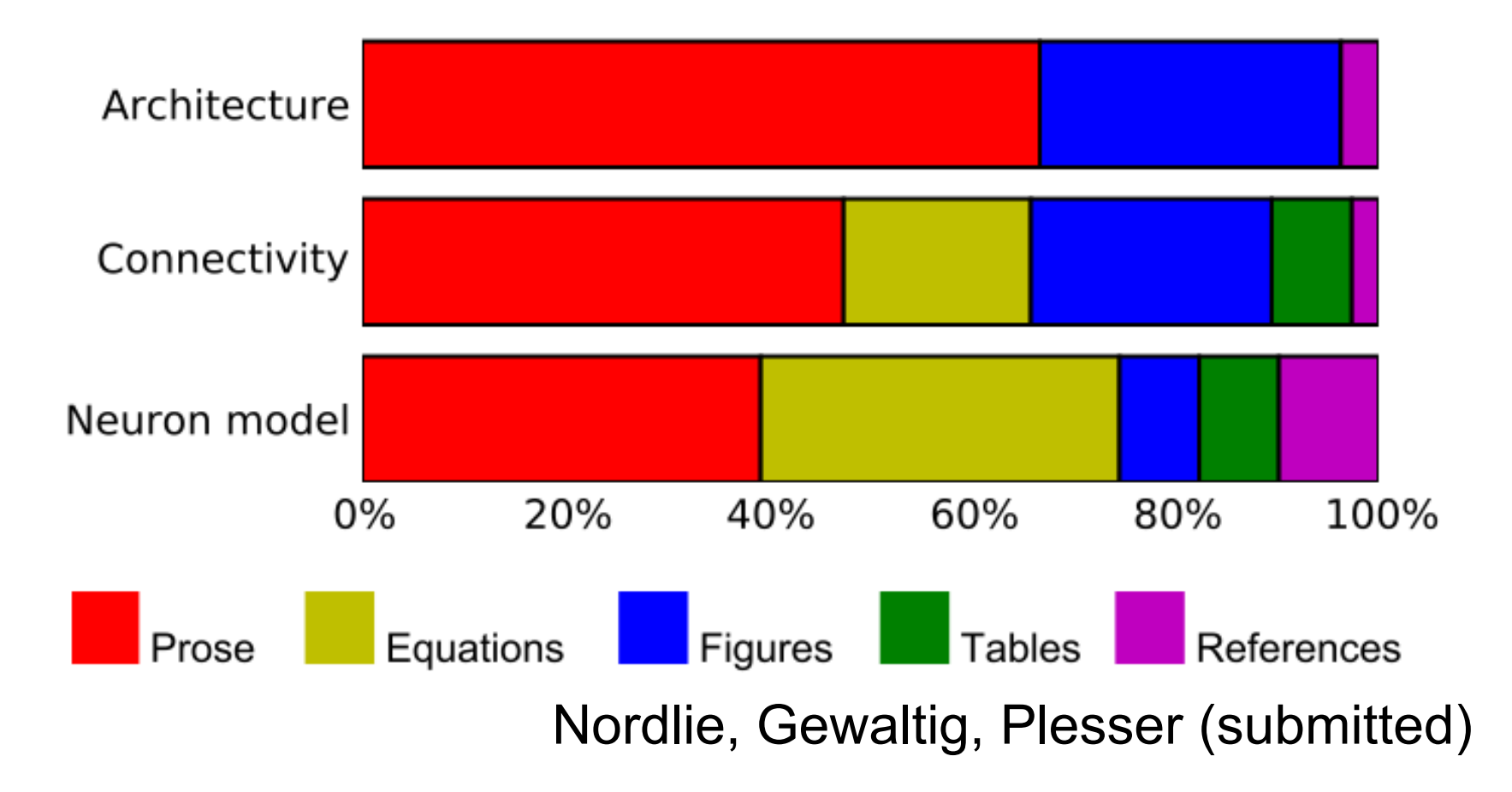

### Description vs Development

- Models often described with detailed references to biological literature
- Biological justification may obfuscate concise of resulting model architecture
- But in fact
	- Design decisions often based on "what was needed to make model work"
	- Some decisions motivated by external factors, eg need to define student project
- Last to points rarely mentioned in papers
- Oldenburg 6 April 2009  $\bullet$  H E Plesser / UMB 34 • Information important for re-use lacking

#### **Perspectives**

- Increasing awareness of advantages of "standard simulators" (Neuron, NEST, Genesis/ Moose, PCSim, Brian)
- Review by Brette et al, J Comp Neurosci 2007
- Simulator integration (PyNN, Music)
- SBML & CellML showing advantages of standards for sharing models
- INCF Task Force on Standard Language for Neuronal Network Models
- BUT: Requires conscious effort by all in the field